## **Werks-Programmierung Akkordeon 22 Tasten (96 Bass) Artist V15**

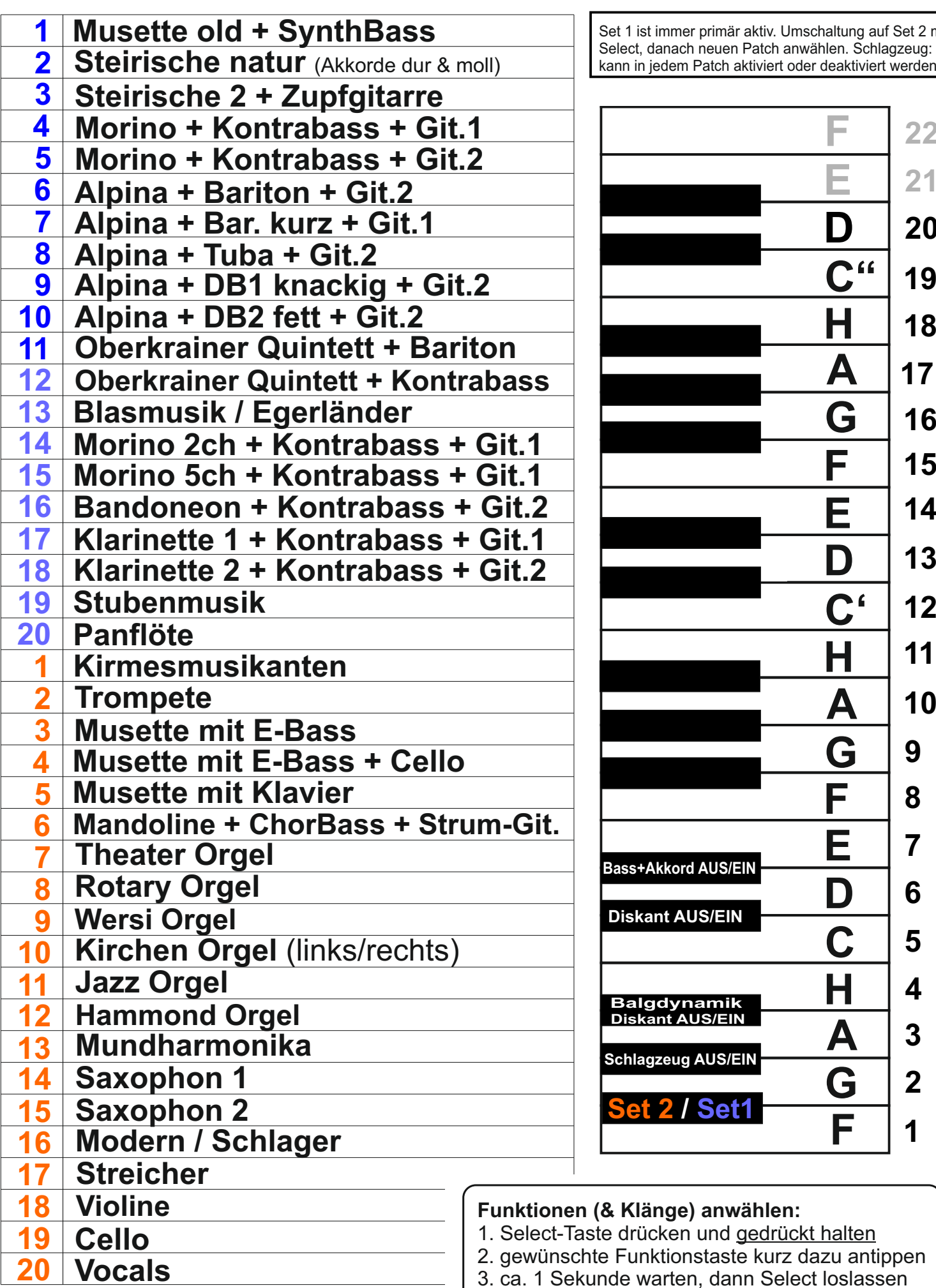

Set 1 ist immer primär aktiv. Umschaltung auf Set 2 mit Select, danach neuen Patch anwählen. Schlagzeug: kann in jedem Patch aktiviert oder deaktiviert werden.

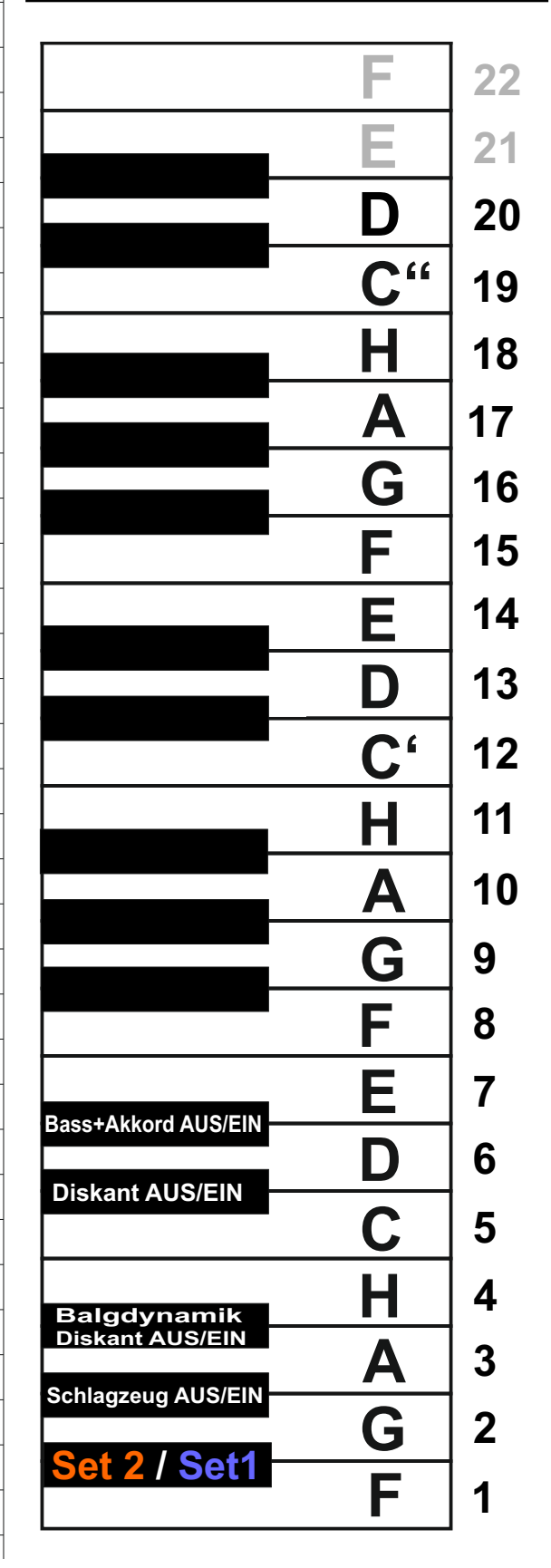

## **Funktionen (& Klänge) anwählen:**

- Taste drücken und gedrückt halten
- schte Funktionstaste kurz dazu antippen
- 3. ca. 1 Sekunde warten, dann Select loslassen